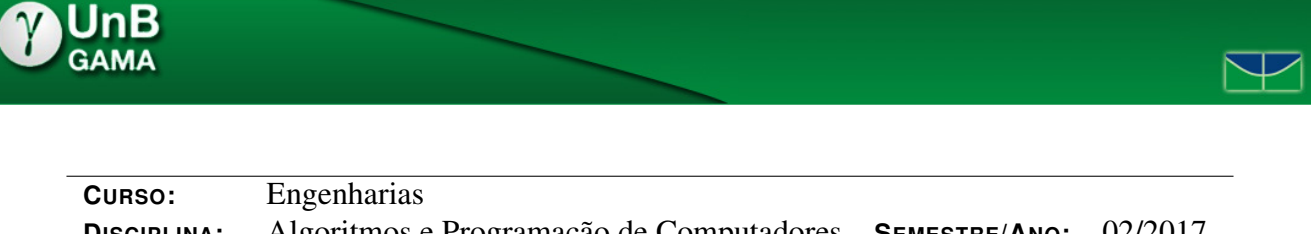

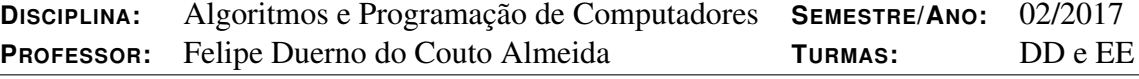

# PROJETO PRÁTICO 04

Os projetos práticos são parte integrante das atividades avaliativas da disciplina APC. A média aritmética das notas dos projetos corresponde à 10% da nota final da disciplina.

Nos projetos práticos, os problemas são elaborados de forma a maximizar a fixação do conteúdo visto em sala de aula. A realização dos projetos práticos é de grande importância para o aprendizado efetivo de cada aluno.

### 1 Instruções Gerais

### 1.1 Submissão da atividade

O projeto prático 04 é uma atividade a ser realizada individualmente ou em dupla e deve ser entregue via plataforma *Moodle*. Quando realizado em dupla, apenas um dos alunos deve realizar o envio da atividade.

Para realizar a entrega do projeto, é preciso criar um único arquivo compactado no formato abaixo e contendo as soluções de todos os problemas propostos.

#### PJYY MATRICULA1 MATRICULA2.zip

Onde YY deve ser substituído pelo número do projeto prático. Para cada solução, é necessário enviar apenas o código fonte na extensão .c e no seguinte formato:

#### QXX MATRICULA1 MATRICULA2.c

Onde XX deve ser substituído pelo número da respectiva questão. Cada solução desenvolvida ainda deve começar com um cabeçalho conforme o exemplo abaixo.

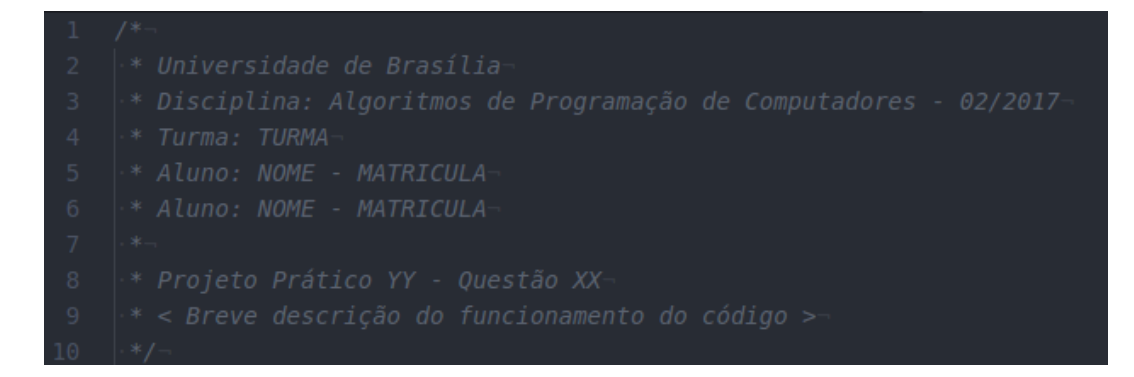

#### 1.2 Critérios de Avaliação

Todos os projetos serão avaliados manualmente e a correção **não** será binária (apenas correta ou incorreta). Neste projeto serão avaliados os seguintes pontos:

- Corretude da implementação;
- Organização do código;
- Indentação coerente;
- Nomes de variáveis significativos;
- Documentação do código através de comentários;
- Boa interface de interação com o usuário.

#### 1.3 Observações

Este será o primeiro projeto prático com interface de interação com o usuário. Não serão estabelecidas entradas e saídas únicas, desta forma os alunos estarão livres para criar a interface de usuário da forma que julgarem melhor atender aos requisitos. Contudo, o programa deve realizar todos os calculos ´ estabelecidos corretamente e deve atender a todos os itens do enunciado.

Dica: a função "system()"da biblioteca "stdlib.h" executa um comando do terminal durante a execução do programa. A instrução "system("cls | clear")"pode ser utilizado para limpar a tela. Tal comando pode ser útil para tornar a interface de usuário menos poluída e mais agradável.

## Supermercados Zuckerberg

As Padarias Zuckerberg evoluíram e agora se tornaram uma rede de supermercados. Vocês foram os encarregados de implementar o seu sistema eletrônico de compras.

Nos Supermercados Zuckerberg, o cliente faz todos os seus pedidos através do sistema a ser criado. O sistema deve conter um menu com as seguintes opções:

- Acrescentar item:
- Retirar item:
- Listar produtos;
- Visualizar total:
- Fechar compra.

Assim que o cliente acessa o sistema (executa o programa), o menu é mostrado. A cada opção escolhida, o programa deve realizar e procedimento necessário e retornar ao menu de opções.

Acrescentar item: ao selecionar esta opção, o sistema deve pedir para o usuário inserir o nome do produto e o número de unidades compradas. Após o usuário informar tais dados, o sistema deve somar ao valor total da compra (inicialmente em zero) o valor do item recém adicionado.

Retirar item: ao selecionar esta opção, o sistema deve pedir para o usuário inserir o nome do produto e o número de unidades a serem retiradas. Após o usuário informar tais dados, o sistema deve subtrair do valor total da compra, o valor do item retirado.

Listar produtos: ao selecionar esta opção, o sistema deve imprimir uma lista (com uma ou mais colunas) contendo todos os produtos disponíveis na loja. A lista foi novamente atualizada é pode ser observada abaixo.

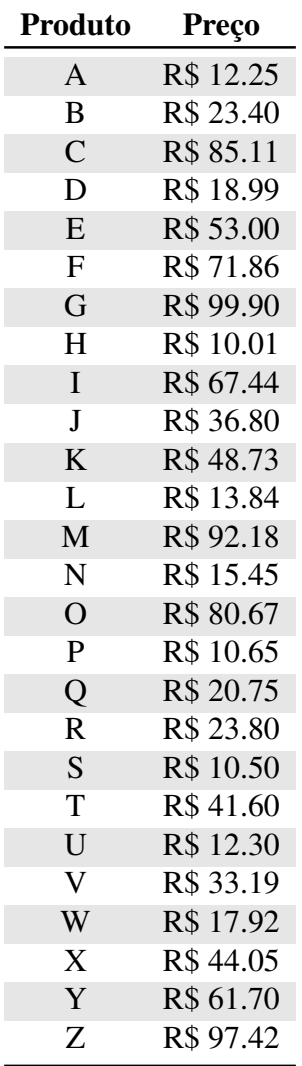

Visualizar total: ao selecionar esta opção, o sistema deve imprimir o valor total da compra realizada até o momento.

Fechar compra: antes de fechar a compra, deve-se calcular o desconto dado ao cliente. A rede de Supermercados Zuckerberg também tem uma rede social própria e o desconto é dado da seguinte maneira: a cada 100 (cem) amigos na rede social dos supermercados, o cliente recebe uma estrela Zuckerberg. A cada estrela, o cliente ganha 1% de desconto. Obs.: Caso o desconto passe de 50%, deve-se adotar o desconto total de 50%.

Ao selecionar a opção "fechar compra", o sistema deve pedir para o usuário inserir a quantidade de amigos que ele possiu na rede social do supermercado. Após o usuário informar tal número, o sistema deve calcular o desconto, e então mostrar o sub-total da compra, o valor do desconto e o valor total com desconto. Após esta opção, o programa deve ser encerrado.